# FaithX Sample Registration – Junior High

### **STEP 1:** Select correct registration categories

#### **FIRST SELECTION:**

- Self register yourself with your email
- Someone else (yellow) register someone else with your email (like a guardian adding a dependent)
- Someone else (orange) register someone else with their email (like an advisor adding another advisor)

#### **SECOND SELECTION:**

Choose age of registrant

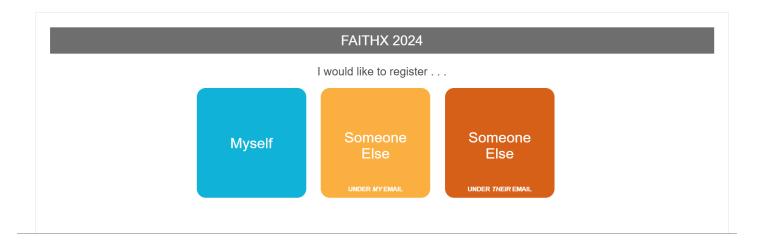

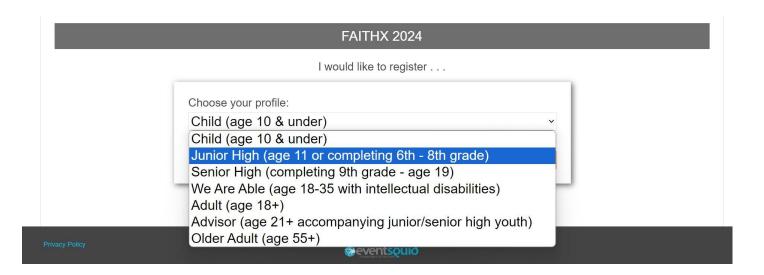

## STEP 2: Enter registrant's contact information

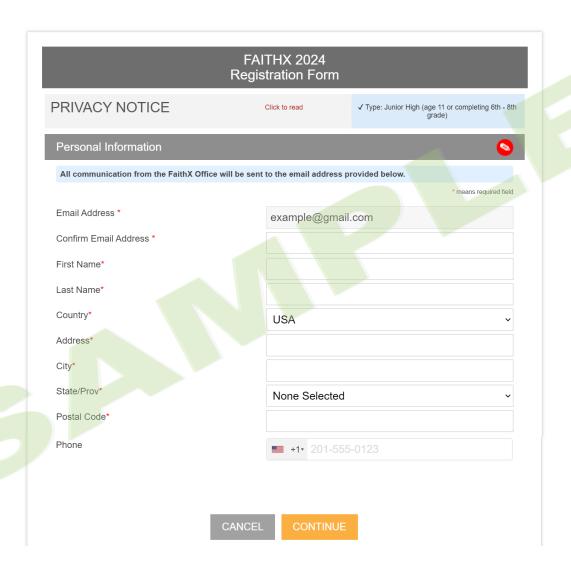

STEP 3: Enter additional registrant information

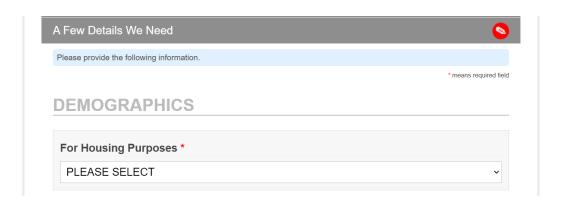

| WI              | elect a Choice *  ny do we ask? As a part of the 2007 Annual Conference paper, Separate No More, the Church of the ethren is intentionally trying to gain an awareness of our diversity and find ways to better welcome and                                                               |
|-----------------|----------------------------------------------------------------------------------------------------|
|                 | clude all of us. Answering this question helps us do this. Thank you.                                                                                                    |
|                 |                                                                                                    |
| <u> </u>        | rade *                                                                                                    |
|                 | PLEASE SELECT V                                                                                                    |
| L               | PLEASE SELECT                                                                                                    |
| P/              | ARENT OR GUARDIAN INFORMATION                                                                                                    |
| Pa              | arent or Guardian Full Name *                                                                                                    |
|                 |                                                                                                    |
|                 |                                                                                                    |
| Pa              | arent or Guardian Email *                                                                                                    |
|                 |                                                                                                    |
|                 |                                                                                                    |
| Pa              | arent or Guardian Mobile Phone *                                                                                                    |
|                 |                                                                                                    |
|                 |                                                                                                    |
| D               | arent or Guardian Work Phone                                                                                                    |
| Г               | delit of Guardian Work Phone                                                                                                    |
|                 |                                                                                                    |
| P               | elease of Information *                                                                                                    |
| As<br>pa<br>pro | the parent/guardian of the previously named registrant (or the person acting on behalf of the rent/guardian), by checking the box below, I certify that the previously named registrant has permission to ovide personal information required to register for a FaithX experience.  Agree |
| Α[              | OVISOR INFORMATION                                                                                                    |
| t is            | strongly suggested that youth have a registered advisor to attend a FaithX experience.                                                                                                    |
| A               | dvisor Full Name                                                                                                    |
|                 |                                                                                                    |
|                 |                                                                                                    |
| Д               | dvisor Email                                                                                                    |
|                 |                                                                                                    |
|                 |                                                                                                    |

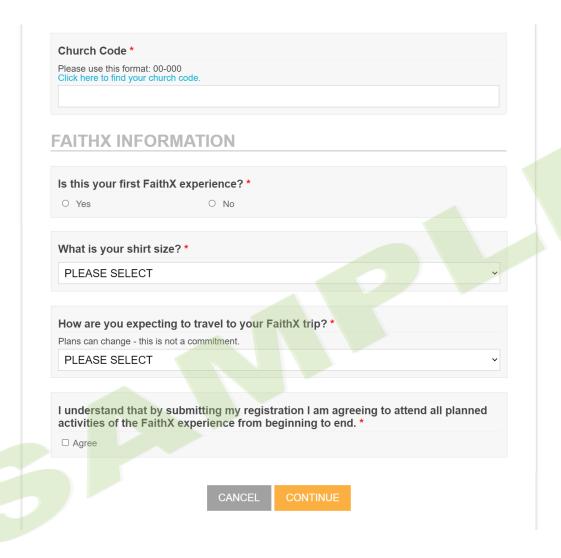

STEP 4: Make FaithX trip selection

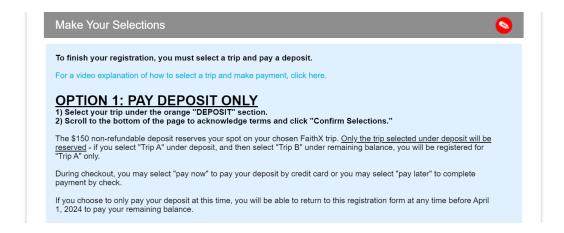

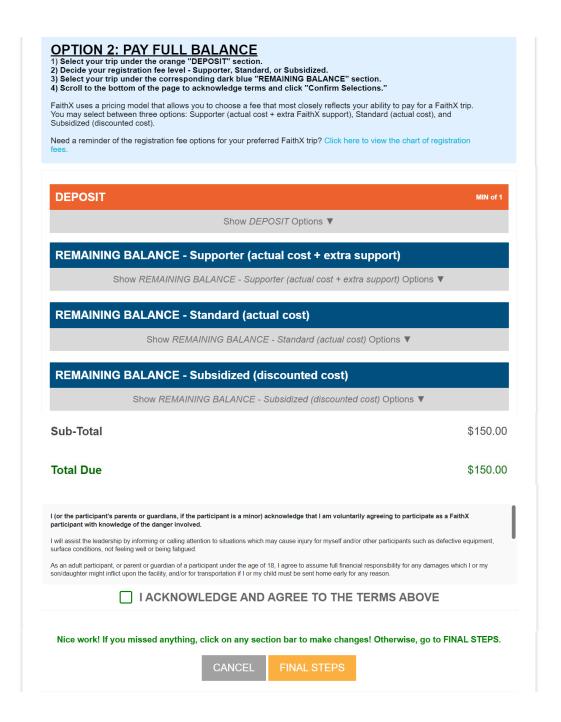

### STEP 5: Add another registrant and/or complete payment

- Add another registrant to add another registrant to your cart before making payment
- Finish & pay later to pay by check mailed to FaithX Office
- Pay now to pay by credit card

|        |                          | e Registration     |         |  |
|--------|--------------------------|--------------------|---------|--|
|        | Total Due                | \$150.00           |         |  |
| ADD AN | OTHER REGISTRANT         | FINISH & PAY LATER | PAY NOW |  |
|        | Cancel this registration |                    |         |  |